## **QGIS Application - Bug report #21524 Processing "iterate" does not work anymore**

*2019-03-08 03:11 PM - Giovanni Manghi*

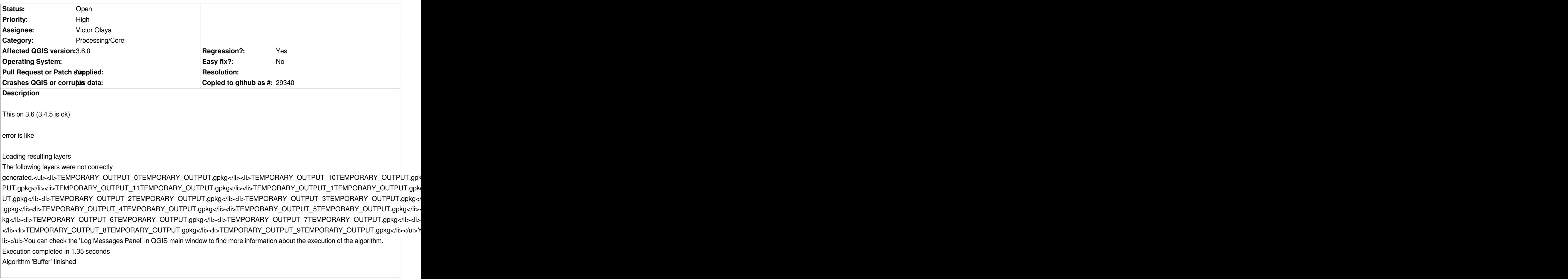

## **History**

**#1 - 2019-05-21 09:38 AM - Victor Olaya**

*- Assignee set to Victor Olaya*